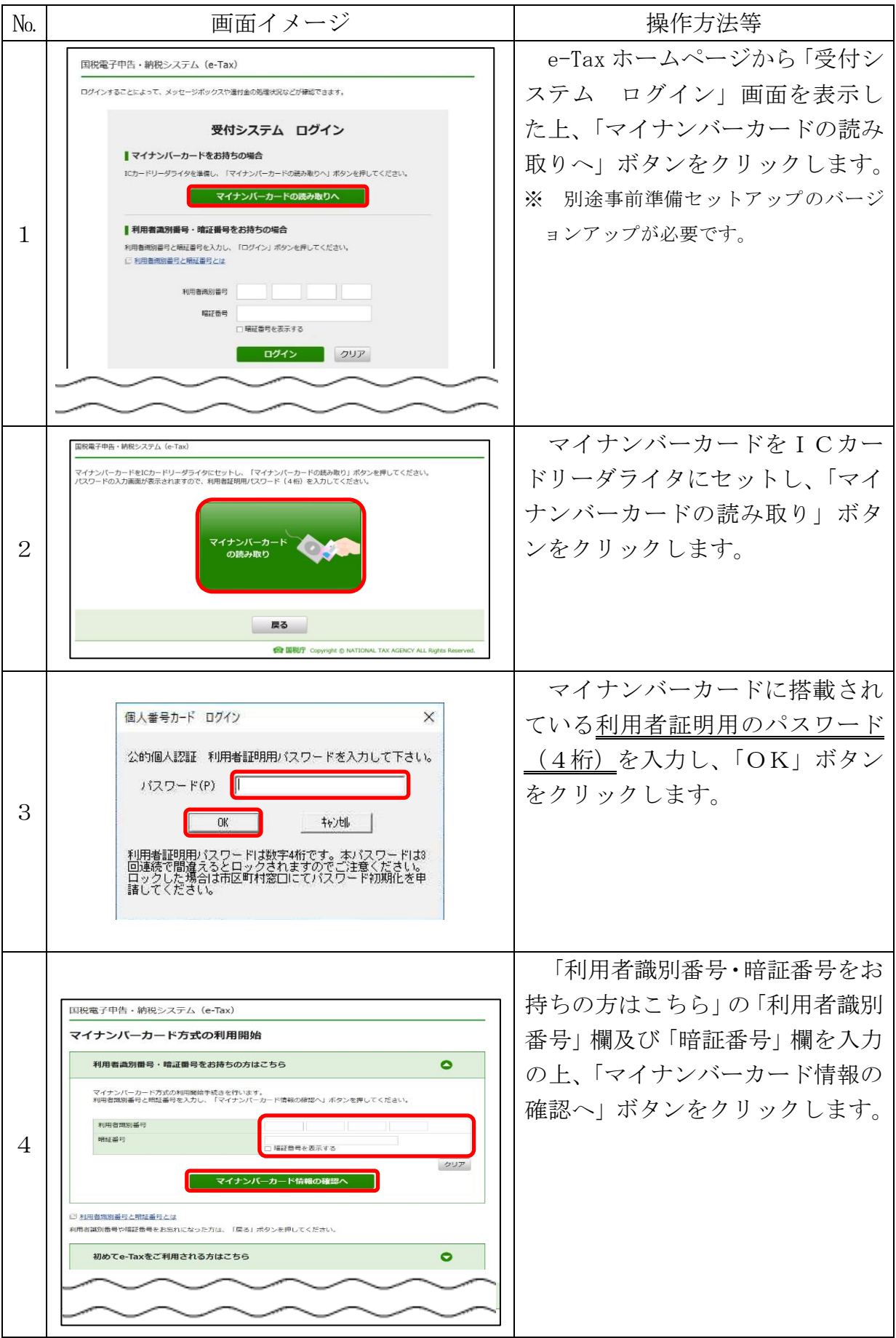

## ●利用開始方法(利用者識別番号をお持ちの方)

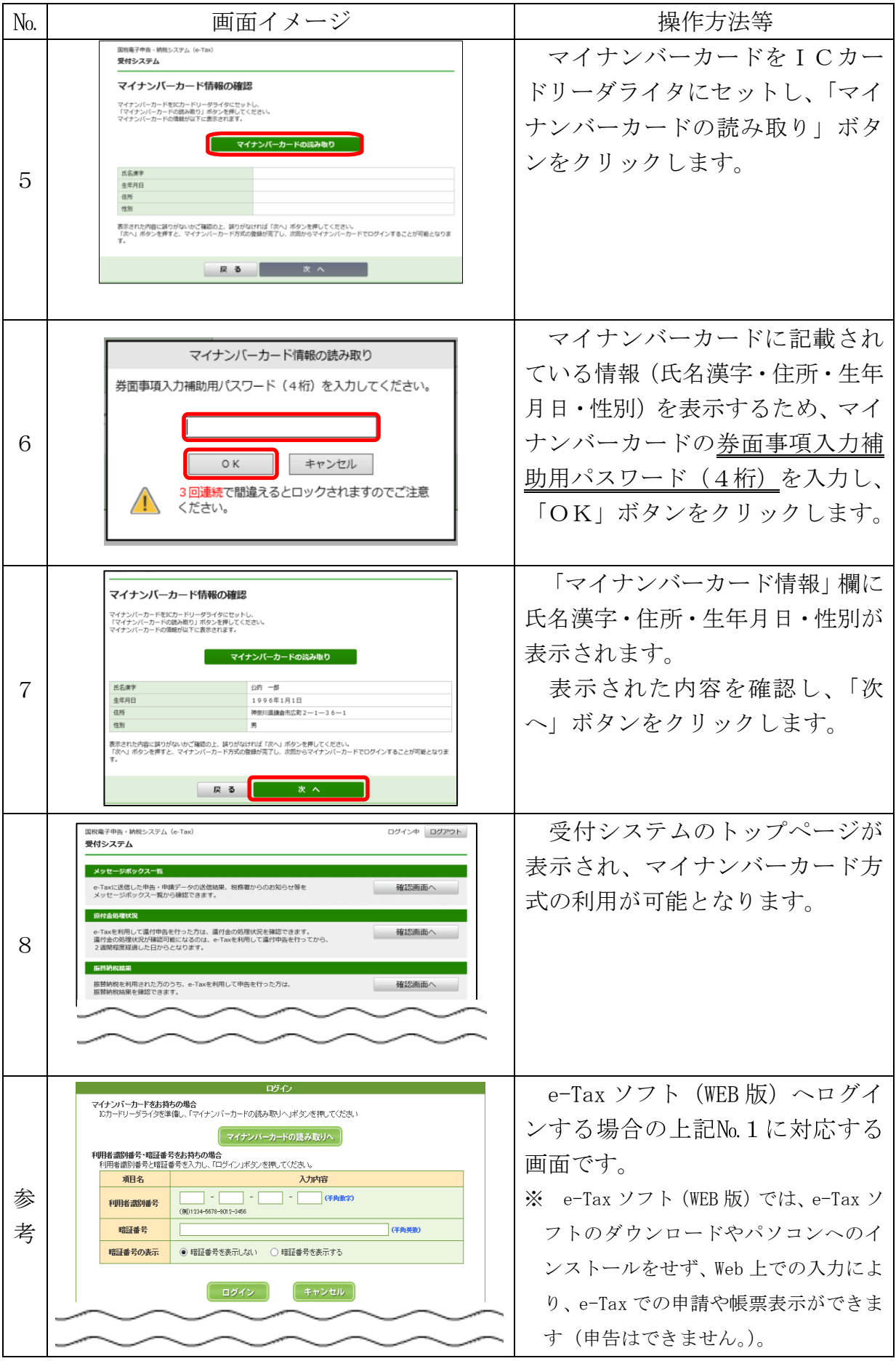